This table defines PMX command syntax. Each command starts with a single character from a non-indented line, followed by characters from subsequent indented lines, with no internal spaces. When characters on the same line are separated by commas, only one can be used, unless otherwise noted. Characters enclosed in brackets [ ] are optional, but if one is used and the following line is indented and unbracketed, then one character must be used from the unbracketed group. Several characters, chosen from different lines that are indented the same amount, may be used in sequence. *d1, d2* are single digits, so for example *d1*[*d2*] is a one- or two-digit integer. *i* is any non-negative integer. *x* is any non-negative decimal number.

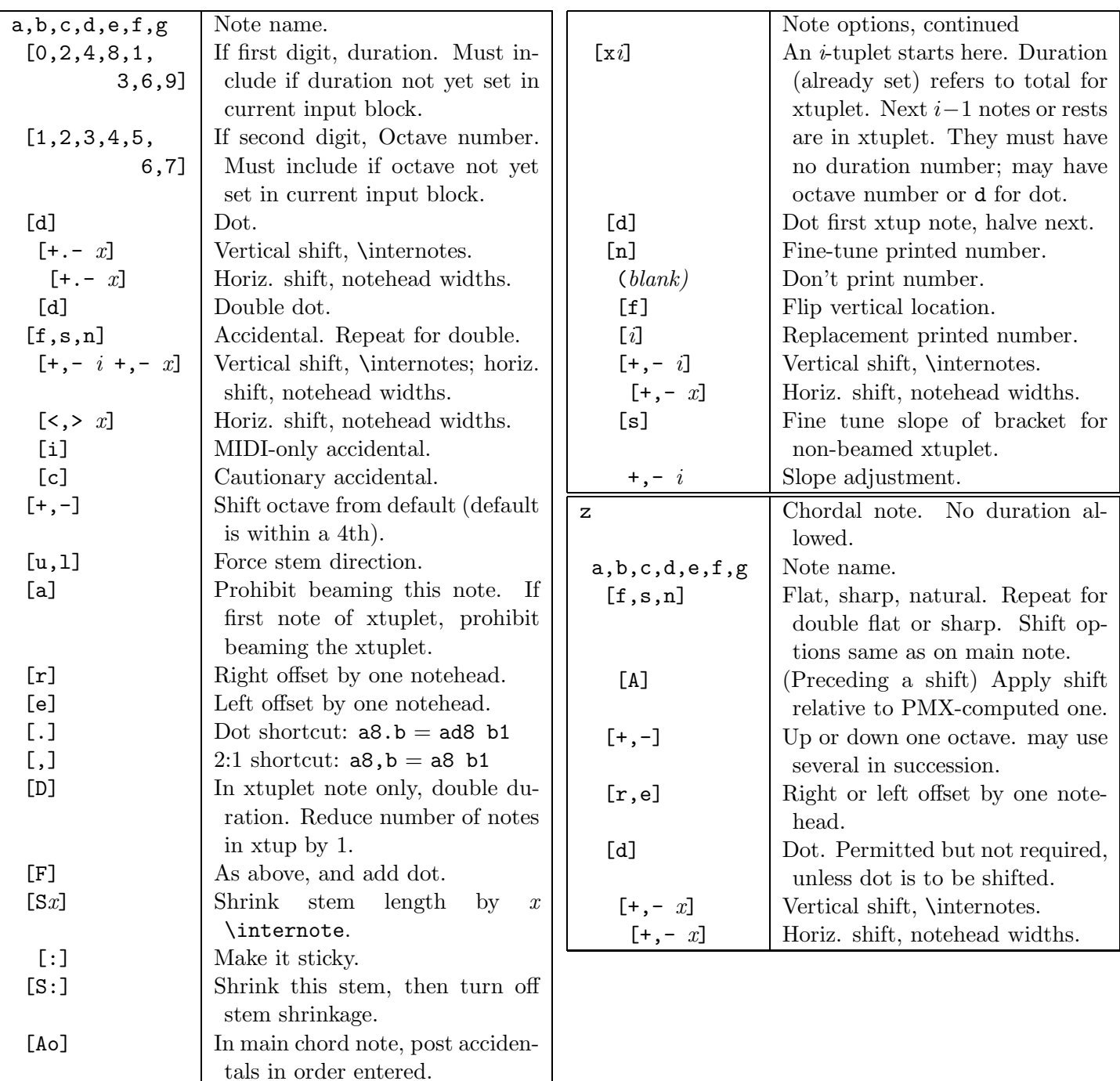

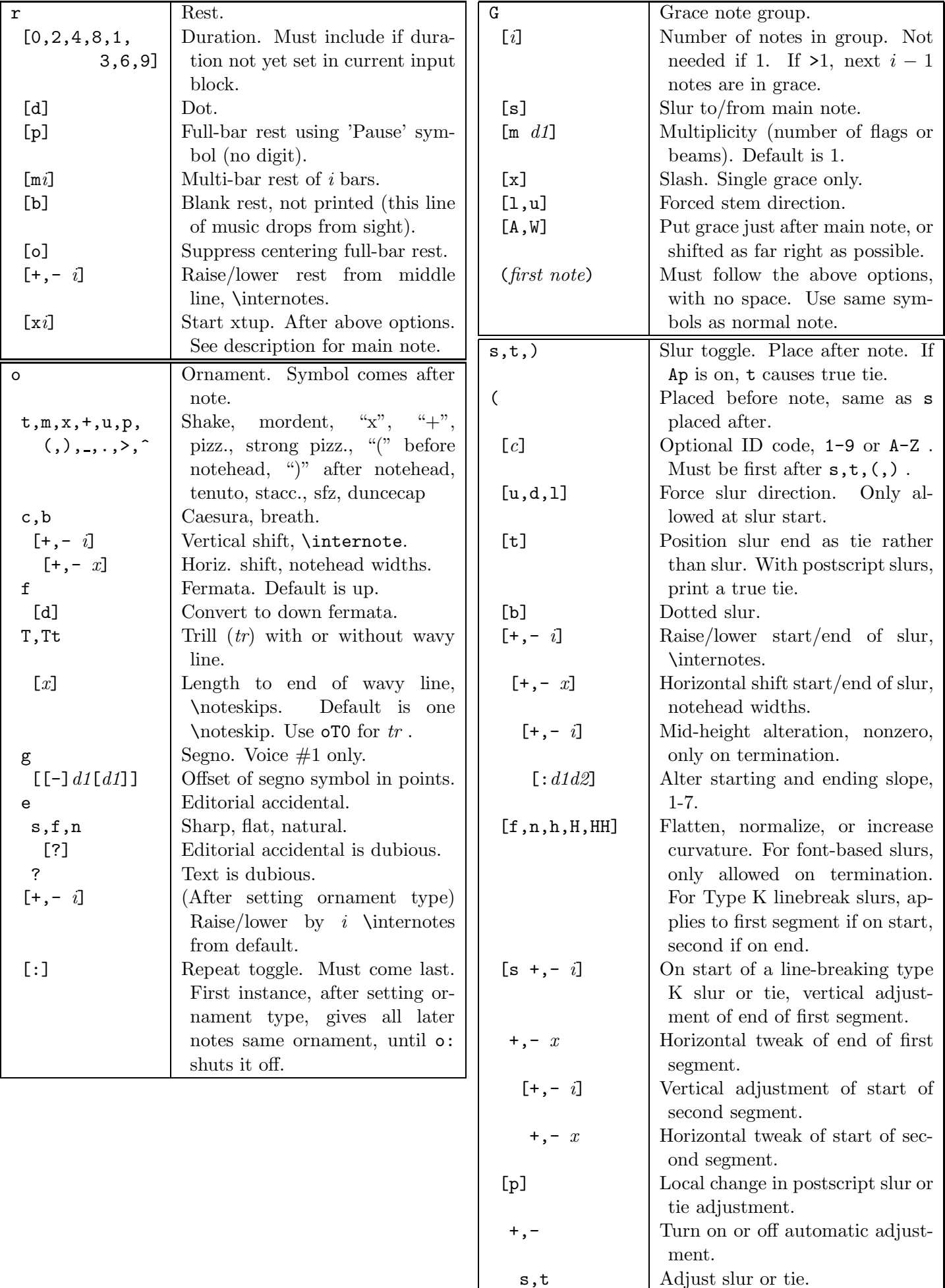

 $\mathsf{l}$ 

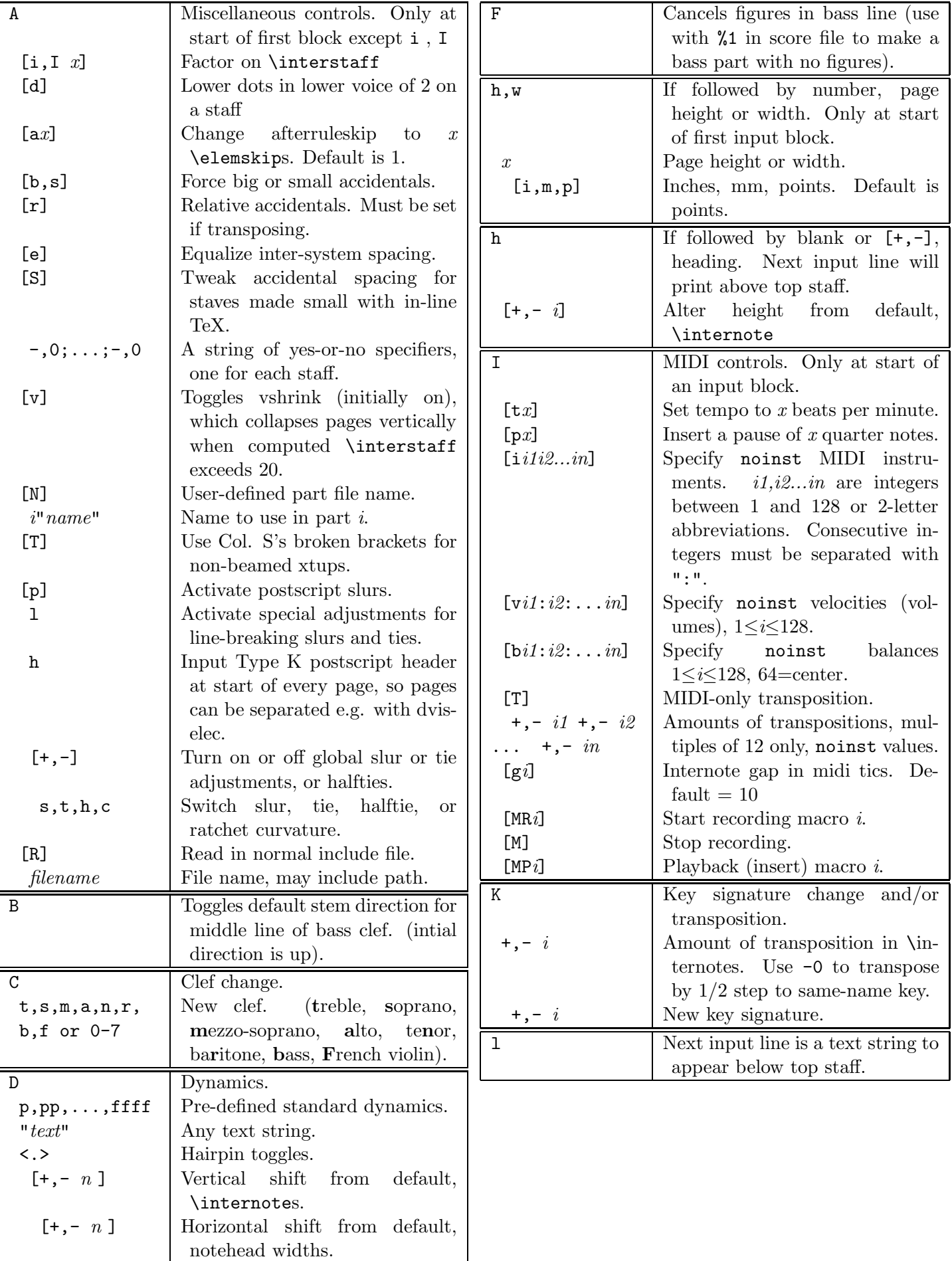

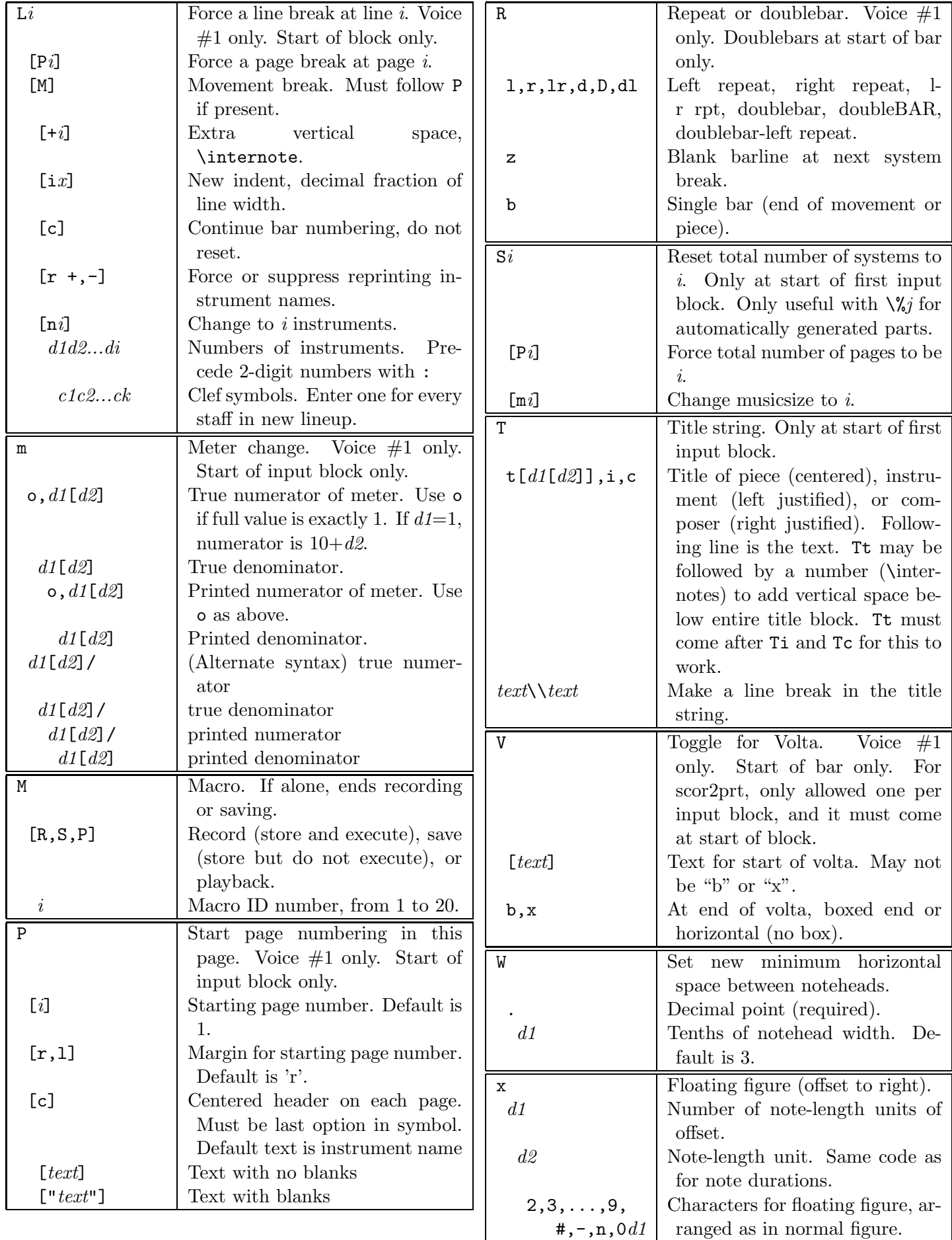

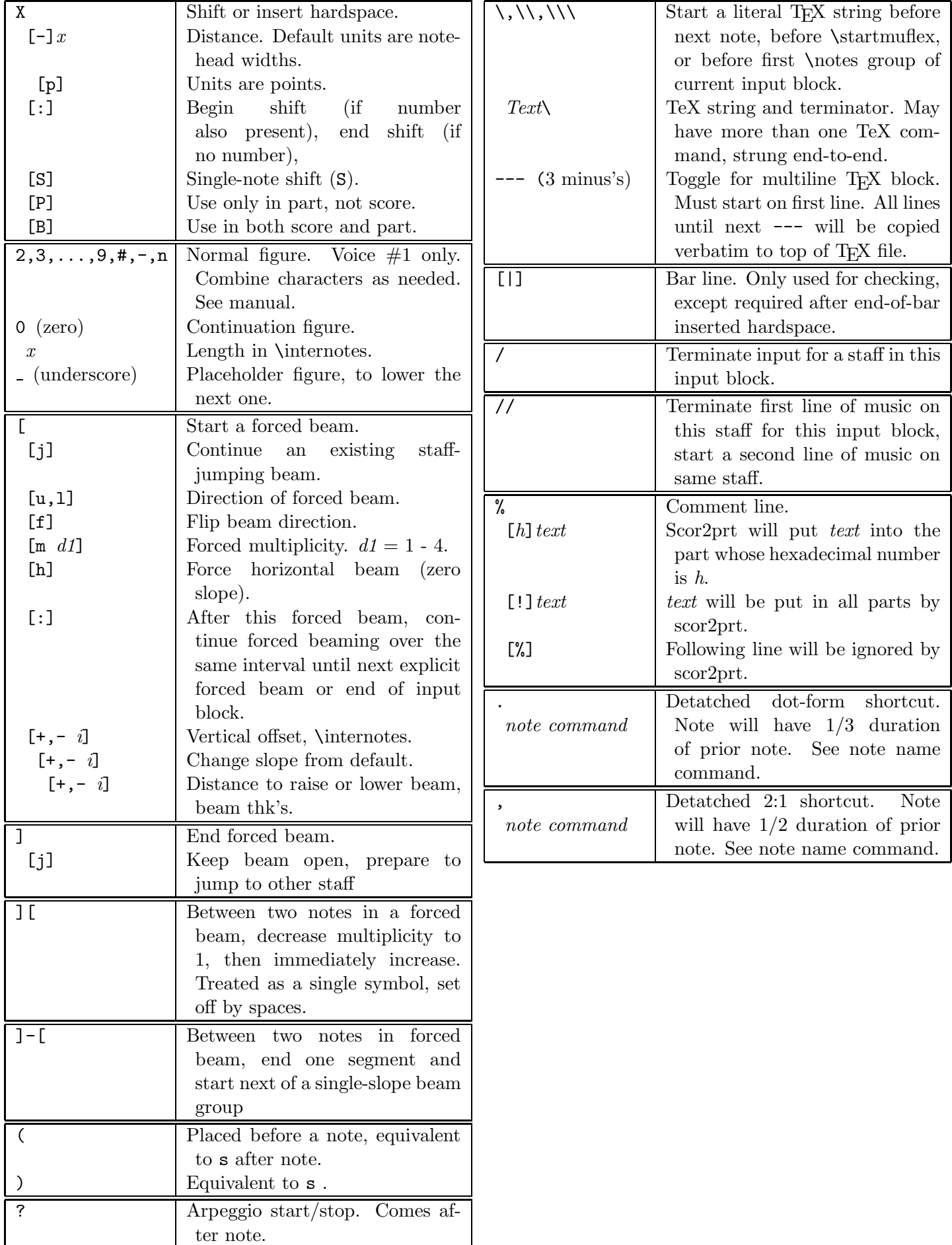